**Course Duration : 24 Hrs**

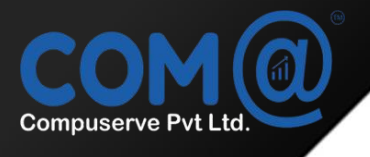

# **COMET CERTIFIED WEB DESIGNING COURSE BROCHURE**

**[www.cometcompuserve.com](https://www.cometcompuserve.com/)**

#### **Overview**

The UI/UX Design Specialization brings a design-centric approach to user interface and user experience design, and offers practical, skill-based instruction centered around a visual communications perspective, rather than on one focused on marketing or programming alone. In this sequence of four courses, you will summarize and demonstrate all stages of the UI/UX development process, from user research to defining a project's strategy, scope, and information architecture, to developing sitemaps and wireframes. You'll learn current best practices and conventions in UX design and apply them to create effective and compelling screen-based experiences for websites or apps.

#### **Course Objectives**

In this course, you will learn:

- HTML 5, CSS 3, Bootstrap 4, Javascript, jQuery
- Learn Bootstrap Framework Responsive Websites
- Become a front end developer
- PSD Files to HTML Conversion
- UX Wireframes to Web Pages
- Most Advanced and updated front end development course
- Advance Course to learn end to end Website Designing
- Get Experience with Live Projects with Web Design Course

#### **Audience Profile**

This course is for Students/IT Professionals who is interested in becoming 100% Placement Guarantee and Job Oriented Course Syllabus designed by Industry Experts & taught by Industry experts.

# **Prerequisites**

- Different job descriptions in the web design industry and where UX and UI skills fall within this spectrum.
- The difference between native apps and websites.
- The difference of agile vs. waterfall approaches.
- User personas and site personas.
- User testing.

#### **Introduction to Web Technologies**

- Introduction to Web Technologies
- Careers in Web Technologies and Job Roles
- How the Website Works?
- Client and Server Scripting Languages
- Domains and Hosting
- Responsive Web Designing
- Types of Websites (Static and Dynamic Websites)
- Web Standards and W3C recommendations

# **Adobe Photoshop**

- Introduction of Stock Photography
- Types of Image Graphics
- Introduction to Adobe Photoshop
- Interface Tour of Photoshop
- Color Modes
- Resolution and Presets
- Move Tool
- Marque Tool
- Lasso Tool
- Quick Selection, Magic Wand
- Crop, Slicing Tool
- Healing Brush, Patch Tool
- Brush Tool
- **•** History Brush
- Eraser Tool
- Pattern Stamp, Clone Stamp
- **•** Gradient Tool
- Blur and Exposure Tool
- Pen Tool, Shape Tool
- Text Tool
- Other Photoshop Tools
- Layers, Groups and Smart Object
- Blending Options
- Filter Effects
- Client requirement analysis
- Realtime Website Layout Design
- Practical Task in Layout Design

#### **HTML and XHTML**

- What is Markup Language
- Basic Structure of HTML
- Difference Between HTML and XHTML
- Head Section and Elements of Head Section
- Meta Tags
- Css Tags
- Script Tag
- Table Tag
- Div Tag
- Header Tags
- Paragraph, Span, Pre Tags
- Anchor Links and Named Anchors
- Image Tag
- Object Tag
- Iframe Tag
- Forms
- Form Tag
- Attributes of Form
- POST and GET Method
- Fieldset and Legend
- Text input, Text area
- Checkbox and Radio Button
- Dropdown, List and Optgroup
- File Upload and Hidden Fields
- Submit, Image, Normal, Reset Button
- Creating a Live Website Form
- HTML Validators

# **Adobe Dreamweaver**

- Introduction to Adobe Dreamweaver
- Dreamweaver Interface Basics
- Defining a Dreamweaver site
- Insert Toolbar
- Common Tools
- Layout Tools
- Forms Tool
- Spry Tools
- Properties Panel
- Using Snippets panel
- Dreamweaver extensions
- Template Design in DW
- Editable and Non-Editable Regions
- Defining the DWT for project
- Creating subpages for project

# **CSS**

- Introduction to Cascading Style Sheets
- Types of CSS
- CSS Selectors
- Universal Selector
- ID Selector
- Tag Selector
- Class Selector
- Sub Selector
- Child Combinatory Selector
- Adjacent Sibling Selector
- Attribute Selector
- Group selector
- First-line and First-letter selector
- Before and After Selector
- CSS Properties
- Type Properties
- Background Properties
- Block Properties
- Box Properties
- List Properties
- **•** Border Properties
- Positioning Propeties
- Realtime Implementation
- Conversation of Table to CSS Layout
- CSS Menu Design (Horizontal, Vertical)
- Form Designing

# **HTML 5**

- Introduction to HTML5
- Features of HTML5
- HTML5 DocType
- New Structure Tags
- Section
- Nav
- Article
- Aside
- Header
- Footer
- Designing a HTML Structure of Page
- New Media Tags
- Audio Tag
- Video Tag
- Canvas and Svg Tag
- Introduction to HTML5 Forms
- New Attributes
- Placeholder Attribute
- Require Attribute
- Pattern Attribute
- Autofocus Attribute
- email , tel, url types
- number type
- date type
- range type
- voice search
- Examples of Form

# **CSS 3**

- Introduction to CSS 3
- New CSS 3 Selectors
- Attribute Selectors
- First-of-type
- Last-of-type
- Nth-child
- Element:empty
- New CSS3 Properties
- Custom Fonts
- Text-Shadow Property
- **•** Text-Stroke Property
- Rounded Corners
- Box Shadows
- CSS Gradients
- CSS Multiple backgrounds
- Opacity Property
- Transition effect
- Transform effect
- Animation effects
- Css Media Queries
- Using CSS3 in Practical Layout

# **Responsive Web Design with Bootstrap**

- Introduction to Responsive Design
- Mobile first design concepts
- Common device dimensions
- View-port tag
- Using css media queries
- Menu conversion script
- Basic Custom Layout
- Introduction to Bootstrap
- Installation of Bootstrap
- **•** Grid System
- Forms
- Buttons
- Icons Integration
- Using CSS3 in Practical Layout

# **Java Script**

- Introduction to Client Side Scripting
- Introduction to Java Script
- Javascript Types
- Variables in JS
- Operators in JS
- Conditions Statements
- Java Script Loops
- JS Popup Boxes
- JS Events
- JS Arrays
- Working with Arrays
- JS Objects
- JS Functions
- Using Java Script in Realtime
- Validation of Forms
- Related Examples

# **jQuery and jQuery UI**

- Introduction to jQuery
- ¡Query Features
- Installing jQuery
- jQuery Syntax
- jQuery Ready Function
- jQuery Selectors
- jQuery Actions
- jQuery plugins
- jQuery Validation plugin
- jQuery Slideshow
- jQuery Dropdown
- ¡Query UI
- Working with jQueryUI
- ¡Query Accordions
- jQuery Tabs
- jQuery Tooltips
- jQuery Autocomplete

# **Adobe Flash**

- Introduction to Animation
- Introduction to Adobe Flash
- Tools in Adobe Flash
- Shape Tween and Motion Tween
- **•** Frame Animation
- Various Flash Effects
- Creating Flash Banners
- Creating Flash Intro's
- Creating Flash Website
- Basics of Action Scripting.

# **Web Hosting**

- Web Hosting Basics
- Types of Hosting Packages
- Registering domains
- Defining Name Servers
- Using Control Panel
- Creating Emails in Cpanel
- Using FTP Client
- Maintaining a Website

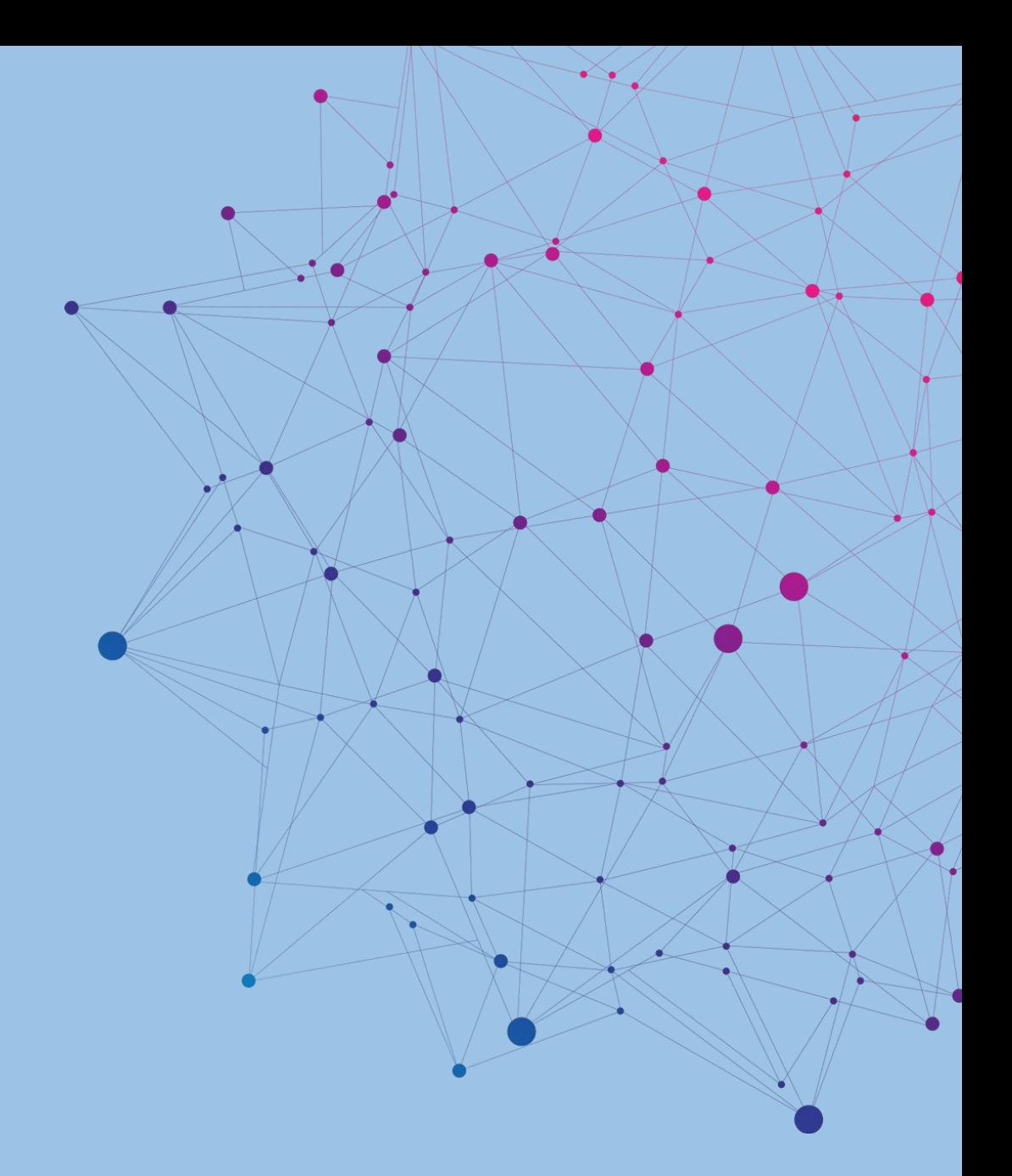

# **[Our Students Testimonials](https://www.cometcompuserve.com/#testimonials)**

# **CONTACT US**

Mobile : +91 9940068251 / 58251

Mail : ramesh@cometcompuserve.com / ilanchezhian@cometcompuserve.com